## Inversion

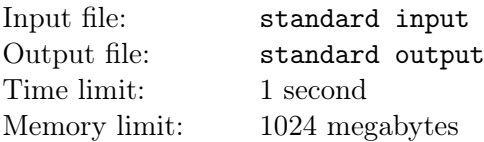

## This is an interactive problem.

There is a hidden permutation  $p_1, p_2, \ldots, p_n$  of  $\{1, 2, \ldots, n\}$ . You want to find it by asking the parity of the number of inversions of  $p_l, \ldots, p_r$ .

You can query in the format "? l r", and the interactor will respond you  $\left(\sum_{l \leq i < j \leq r} [p_i > p_j]\right)$  mod 2.  $[p_i > p_j]$  is 1 when  $p_i > p_j$  and 0 when  $p_i \leq p_j$ .

## Interaction Protocol

Firstly, you should read the integer  $n (1 \le n \le 2000)$ .

After that, you can make no more than  $4 \times 10^4$  queries. To make a query, output "?  $l r$ "  $(1 \le l \le r \le n)$ on a separate line, then you should read the response from standard input.

To give your answer, print "!  $p_1 p_2 \ldots p_n$ " on a separate line. The output of the answer is **not** counted towards the limit of  $4 \times 10^4$  queries.

After that, your program should terminate.

After printing a query, do not forget to output end of line and flush the output. To do this, use fflush(stdout) or cout.flush() in  $C++$ , System.out.flush() in Java, flush(output) in Pascal, or stdout.flush() in Python.

It is guaranteed that the permutation is fixed in advance.

## Example

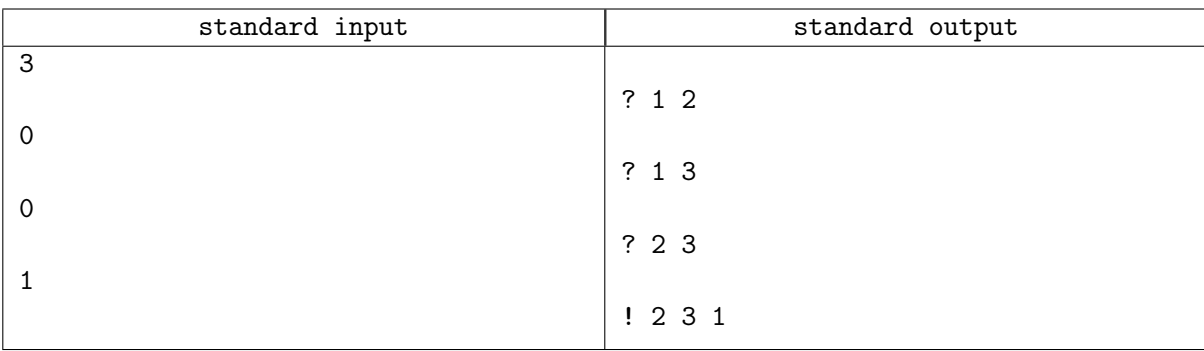